## **ADD ENDORSEMENT OR UPDATE EXISITNG CERTIFICATE (PRIOR TO RENEWAL) APPLICATION**

## **Steps to Complete Application**

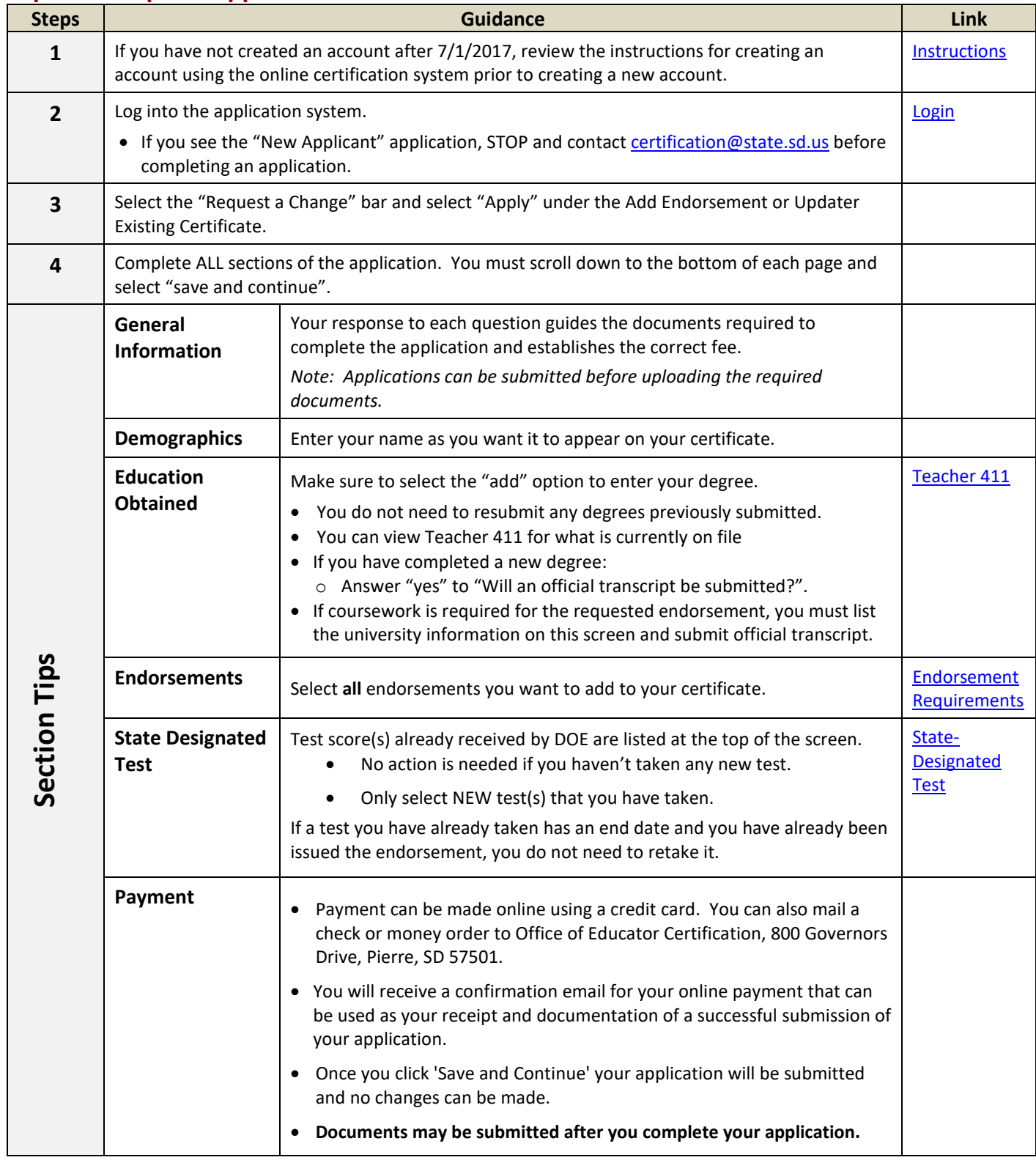

## **Guidance**

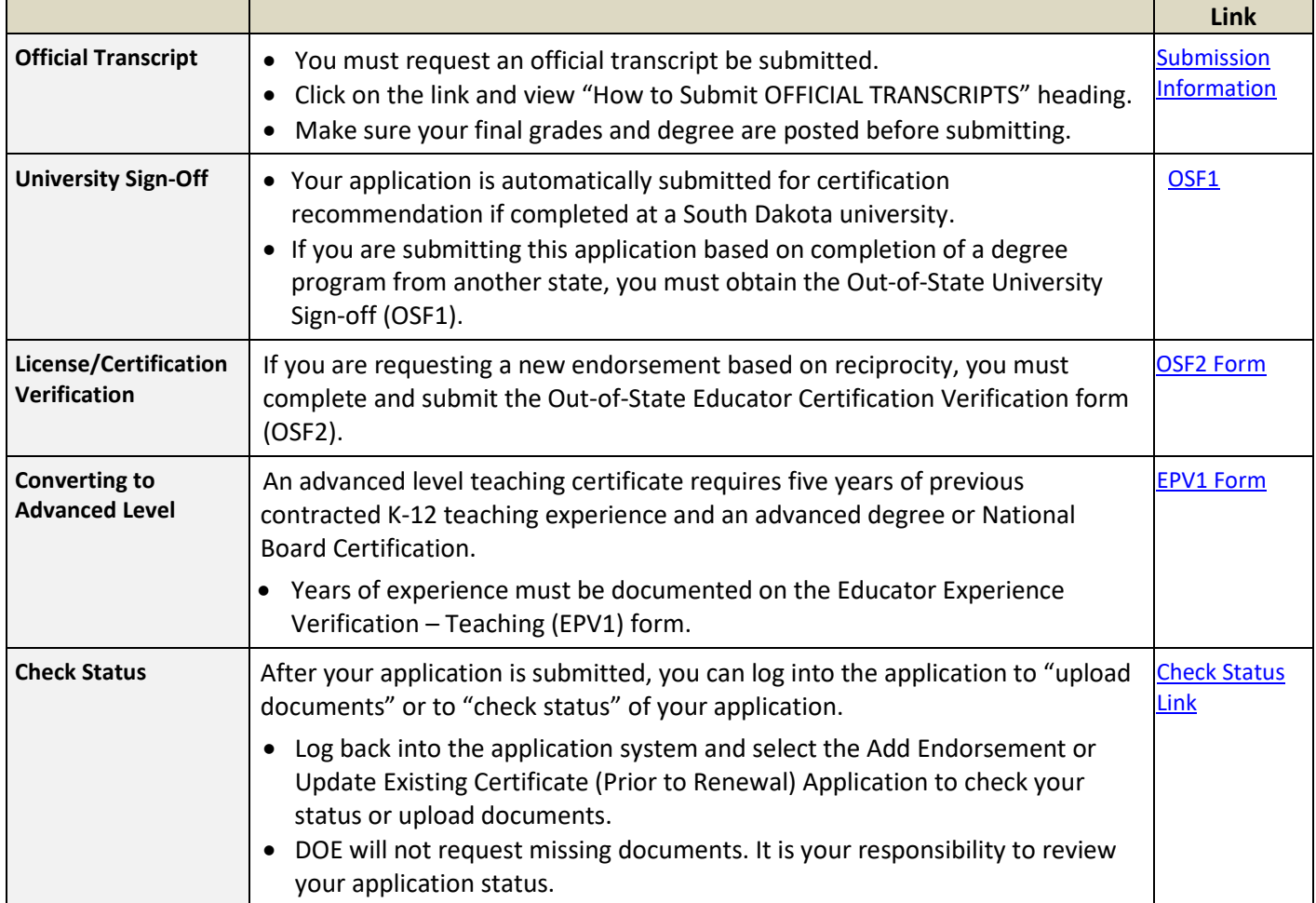